## パソコン画面のイメージ図

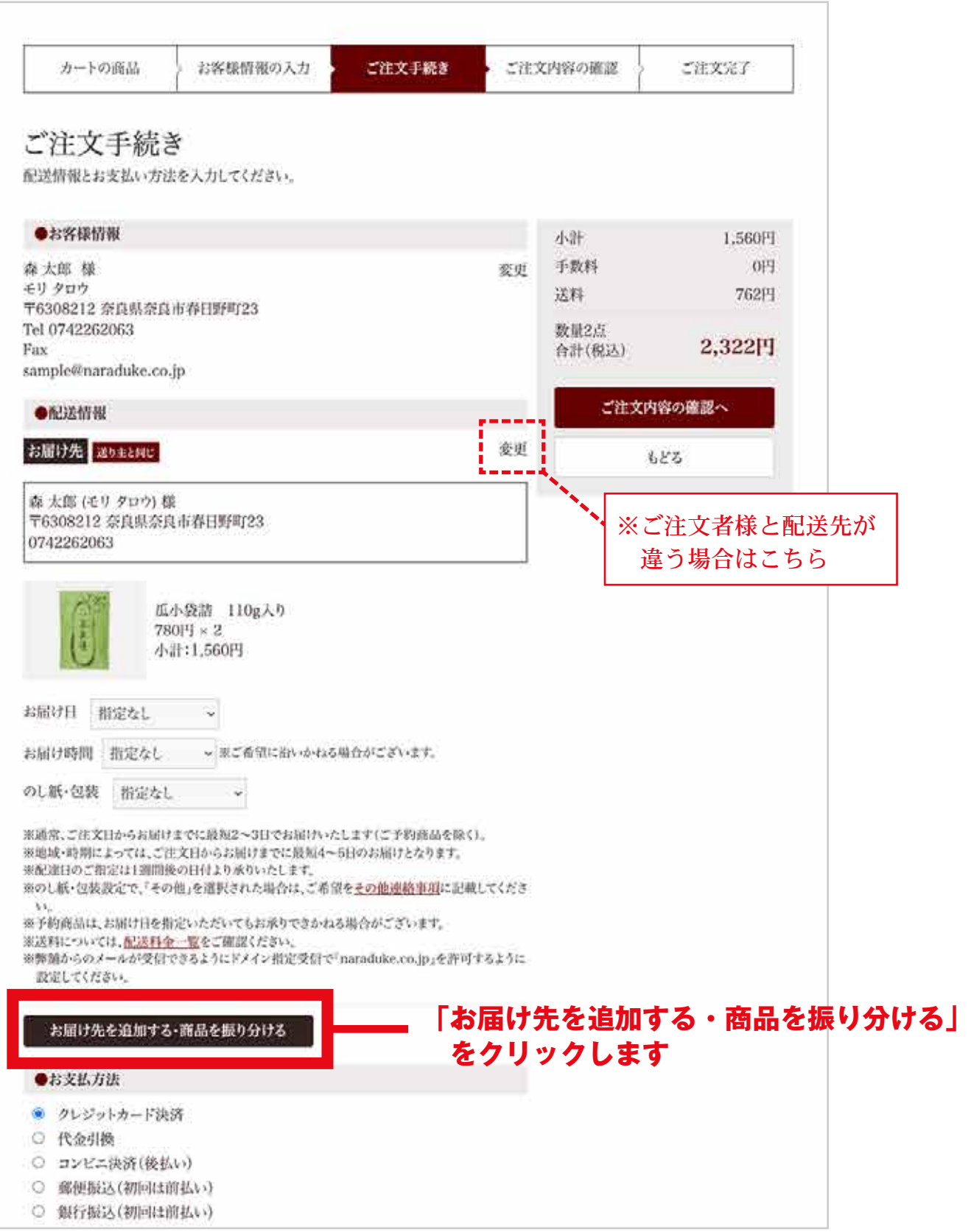